Install Vmware Tools Ubuntu 12.10 Kernel Headers >>>CLICK HERE<<<

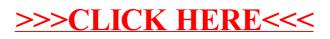